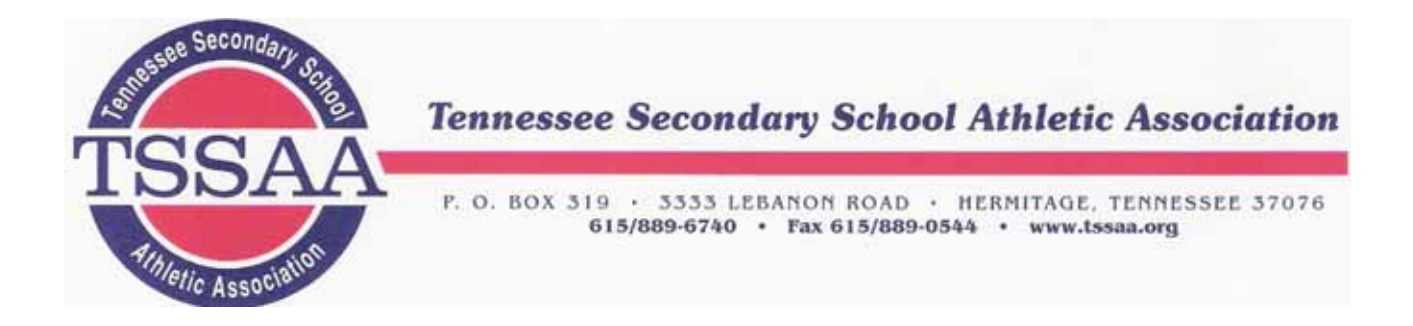

## **STATE BASKETBALL TOURNAMENT PROGRAM INFORMATION**

Congratulations on qualifying for the Division I Sectional Game, the Division II Class A Sub-State Game, or the Division II Class AA Quarterfinal Game!! We are pleased to announce that schools will now submit their information for the State Basketball Tournament Program via the TSSAA Portal. The form must be submitted by a Portal user assigned as Athletic Director, Athletic Secretary, Principal, Headmaster, or System Athletic Director. Upon completion, the completed form will be emailed to the school's athletic director and head coach. The form can be found in the Portal by clicking Forms, New Form, Postseason Entry Form, then Boys' Basketball/Girls' Basketball.

When the form is submitted via the Portal, we will have immediate access to your team's information. You should not fax /email your team roster, team photo, or logo to our office.

Prior to completing the Post Season Entry Form, schools need to submit their team roster details with player number, player name, position, height, and grade through the TSSAA Portal. Coaches, SID's, and Athletic Directors are permitted to enter roster details. Following are instructions for submitting your roster:

- 1. Sign into your TSSAA Portal Account.
- 2. Click on Sports.
- 3. Click on Rosters & Schedules.
- 4. Click on the Roster Details button across from Boys Basketball or Girls Basketball and then follow the instructions given on the screen.
- 5. As you submit the requested information, we recommend you periodically hit the Save Changes button so you are not timed out of the system.

In addition to the roster, the following will also be required to submit the form:

- **TEAM PHOTO** (Must be JPEG format and 900 pixels wide or larger.)
- **SCHOOL LOGO** (Your logo must be in JPEG, PNG, or GIF format and at least 900x900 pixels. Maximum file size is 3MB.)

Complete the form by verifying school profile and coaches' information, as well as providing the requested program information. We are also requesting emergency contact information for your team in case of weather or safety emergencies. **Correct any information BEFORE submitting the form.** All information shown (except the school's name) can be changed by the school administrator.

We wish you the best of luck with the remainder of the season! Please remember to submit your post season tournament entry form once you have qualified for the Division I Sectional Game, the Division II Class A Sub-State Game, or the DII Class AA Quarterfinal Game. If you have any questions or comments, please don't hesitate to contact Shonnie Speicher at tssaa@tssaa.org.